# **Relación de Ejercicios Propuestos**

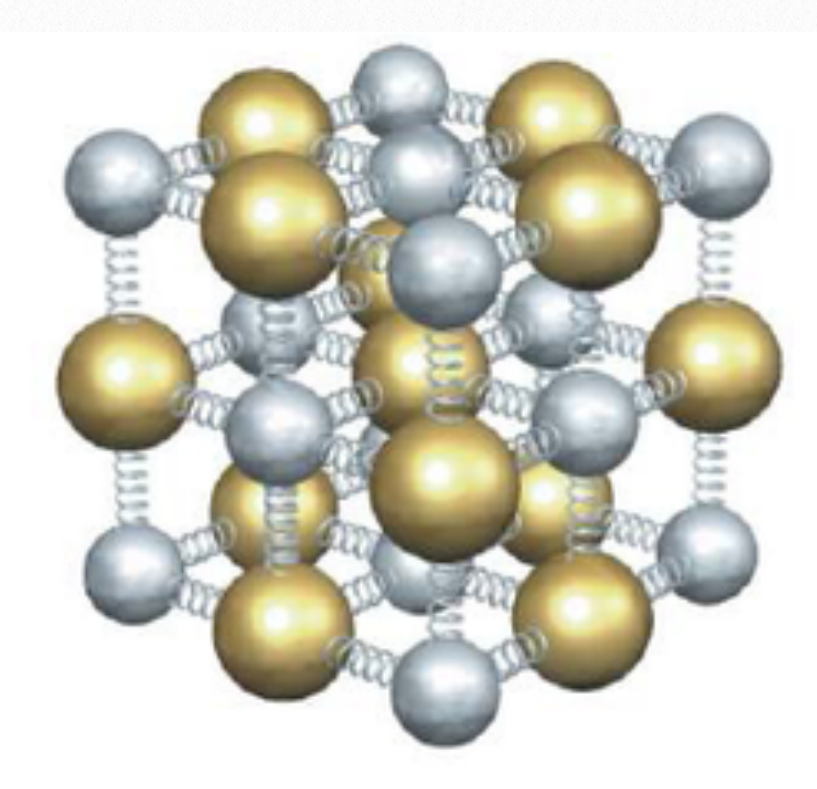

# **FÍSICA DEL ESTADO SÓLIDO II**

#### **Entregable 1.-**

*Considerar una cadena monoatómica lineal de constante de red "a", cuya relación de dispersión viene dada por:*

$$
\omega^2 = \frac{2C \left[1 - \cos(ka)\right]}{M}
$$

*Calcular:*

*a) La velocidad del sonido en ese medio.* 3 ptos

*b) La densidad de estados de fonón.* 3 ptos

*c) La densidad de estados en la aproximación de Debye.* 2 ptos

*d) Comparar gráficamente las densidades de estados de los apartados b) y c)* 2 ptos

### **Solución.-**

Si llegas a esta expresión 1 pto

a) 
$$
\omega^2 = \frac{2C}{M} \left[ \frac{1 - \cos(ka)}{M} \right] \rightarrow \begin{cases} \omega_{max}^2 = \frac{2C}{M} \left[ \frac{1 - (-1)}{M} \right] = \frac{4C}{M} \\ \sin^2 A = \frac{1}{2} - \frac{1}{2} \cos 2A \end{cases} \Rightarrow \omega^2 = \frac{4C}{M} \sin^2 \left( \frac{ka}{2} \right) =
$$

$$
= \omega_{max}^2 \text{sen}^2 \left(\frac{ka}{2}\right) \Rightarrow \omega(k) = \omega_{max} \text{sen} \left(\frac{ka}{2}\right)
$$
  
Si llegas a esta expresión 0,5 ptos  

$$
v_g = \frac{\partial \omega}{\partial k} = \omega_{max} \frac{a}{2} \cos \left(\frac{ka}{2}\right) \approx \omega_{max} \frac{a}{2}
$$
donde hemos utilizado la siguiente aproximación  
del coseno: Si llegas a esta expresión 0,5 ptos

del coseno:

$$
cos x = 1 - \frac{x^2}{2!} + \frac{x^4}{4!} \dots
$$
quedándonos con el primer término.

Por tanto:

$$
v_g = v_f = \omega_{max} \frac{a}{2} = \frac{2a}{2} \sqrt{\frac{C}{M}} = a \sqrt{\frac{C}{M}} \quad m/s \quad 1 \text{ pto}
$$

b) Densidad de estados (cadena lineal monoatómica)

Densidad Lineal: *λ*(*ω*)*dω* = Fonones con energía entre *ω y ω* + *dω* por unidad de longitud

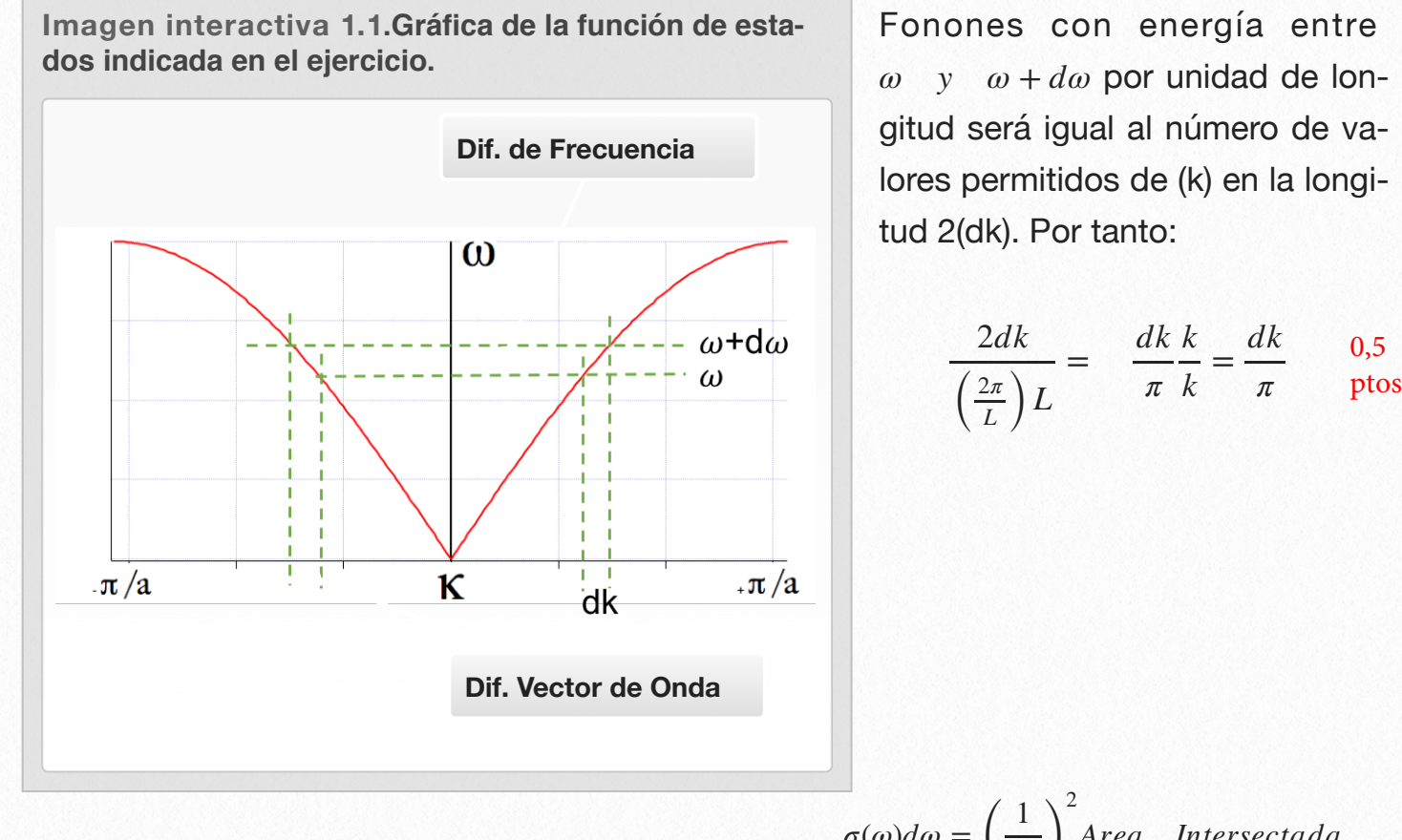

De igual forma se podría extendera a 2D y 3D

$$
\sigma(\omega)d\omega = \left(\frac{1}{2\pi}\right)^2 Area \quad Intersectionada
$$

$$
\rho(\omega)d\omega = \left(\frac{1}{2\pi}\right)^3 Volumen \quad Intersectionado
$$

Diferenciado la expresión *ω*<sup>2</sup><sub>max</sub>sen<sup>2</sup> (  $\left(\frac{ka}{2}\right)$  tenemos que

$$
2\omega d\omega = \omega_{max}^2 \quad 2\frac{a}{2} \text{sen}\left(\frac{ka}{2}\right) \cos\left(\frac{ka}{2}\right) dk \quad \Rightarrow \quad dk = \frac{2\omega d\omega}{2\omega_{max}\frac{a}{2} \text{sen}\left(\frac{ka}{2}\right) \cos\left(\frac{ka}{2}\right)} \quad \text{1 pto}
$$

donde teniendo en cuenta que

$$
\cos^2\left(\frac{ka}{2}\right) = -\operatorname{sen}^2\left(\frac{ka}{2}\right) + 1 \quad , \quad \omega_{\text{max}} \operatorname{sen}\left(\frac{ka}{2}\right) = \omega(k) \tag{0.5 \text{ pts}}
$$

tenemos:

$$
dk = \frac{2\omega d\omega}{a\omega_{max}sen\left(\frac{ka}{2}\right)\sqrt{1-sen^2\left(\frac{ka}{2}\right)}} = \frac{2\omega d\omega}{a\omega_{max} \omega \sqrt{1-\frac{\omega^2}{\omega_{max}^2}}} = \frac{2d\omega}{a\sqrt{\omega_{max}-\omega^2}}
$$

Y por tanto la **Densidad de Estados en 1D** vendrá dada por:

$$
\lambda(\omega)d\omega = \frac{dk}{\pi} = \frac{2d\omega}{\pi a \sqrt{\omega_{max} - \omega^2}} \Rightarrow \lambda(\omega) = \frac{2}{\pi a \sqrt{\omega_{max} - \omega^2}}
$$

c) Modelo de Debye: ( *ω* ∝ *k* )

 $\omega = v_s k$  =  $\omega_{max}$ *a* 2  $k \Rightarrow d\omega = \frac{a\omega_{max}}{2}$ 2  $dk \Rightarrow dk = \frac{2d\omega}{ }$ *aωmax* 0,5 ptos

$$
\lambda(\omega)d\omega = \frac{2dk}{2\pi} = \frac{dk}{\pi} = \frac{2}{\pi a} \frac{d\omega}{\omega_{max}} \quad \Rightarrow \lambda^{Deb}(\omega) = \frac{2}{\pi a} \frac{1}{\omega_{max}} = \frac{1}{\pi v_s} \tag{0.5 \text{ pts}}
$$

con *ω* perteneciente al intervalo [0,*ωD*]. Para hallar esta frecuencia de Debye o frecuencia máxima integrados la densidad de estados:

$$
\frac{N}{L} = \int_0^{k_D} \frac{2dk}{2\pi} = \frac{k_D}{\pi} \implies k_D = \pi \frac{N}{L} \text{ donde N= número de celdas y L=N-a}
$$

Por tanto:

$$
k_D = \pi \frac{N}{L} = \pi \frac{N}{Na} = \frac{\pi}{a} \quad (Limit \quad de \quad zona) \quad \Rightarrow \quad \omega_D = v_s k_D = \frac{\omega_{max} \quad a}{2} \frac{\pi}{a} = \frac{\pi}{2} \omega_{max}
$$

d) En la siguiente gráfica representamos la densidad de estados calculada para el modelo realista propuesto por el ejercicio y la densidad de estados según el modelo de Debye que hemos calculado anteriormente.

Podemos observar que en el caso exacto la densidad de estados en muy alta en el borde de banda, mientras que en la aproximación de Debye esta cantidad no sólo es menor sino que además es constante. También podemos observar que *la frecuencia de Debye es mayor que la frecuencia máxima del modelo realista*.

1 pto

0,5 ptos

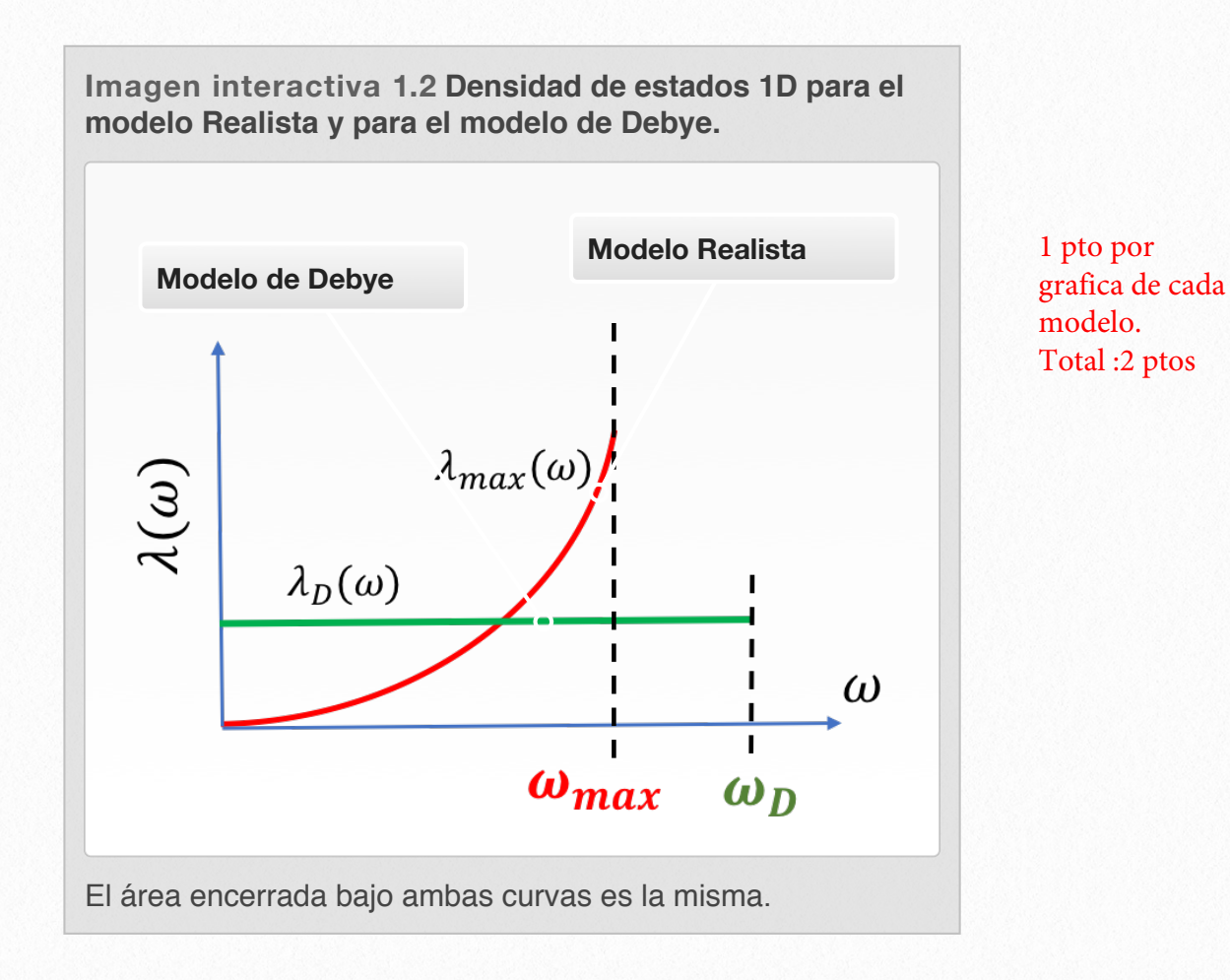

**Entregrable 2.-** Un volumen de mercurio de 10<sup>-6</sup> m<sup>3</sup> a 20°C está contenido en una ampolla de cristal que está unida a un capilar de 0.5 mm de diámetro por el que el mercurio puede dilatarse. Lo que se desea es que el mercurio se expanda hasta completar un circuito eléctrico que activa un dispositivo refrigerador.

- Si el contacto del circuito se encuentra a 5mm por encima del nivel de mercurio a 20ºC, ¿a qué temperatura se activará el circuito?. La expansividad térmica en volumen del mercurio líquido es de 18.2x10<sup>-5</sup> K<sup>-1</sup>.
- Diseñe un posible circuito eléctrico con este dispositivo para conseguir la refrigeración y explique su funcionamiento.

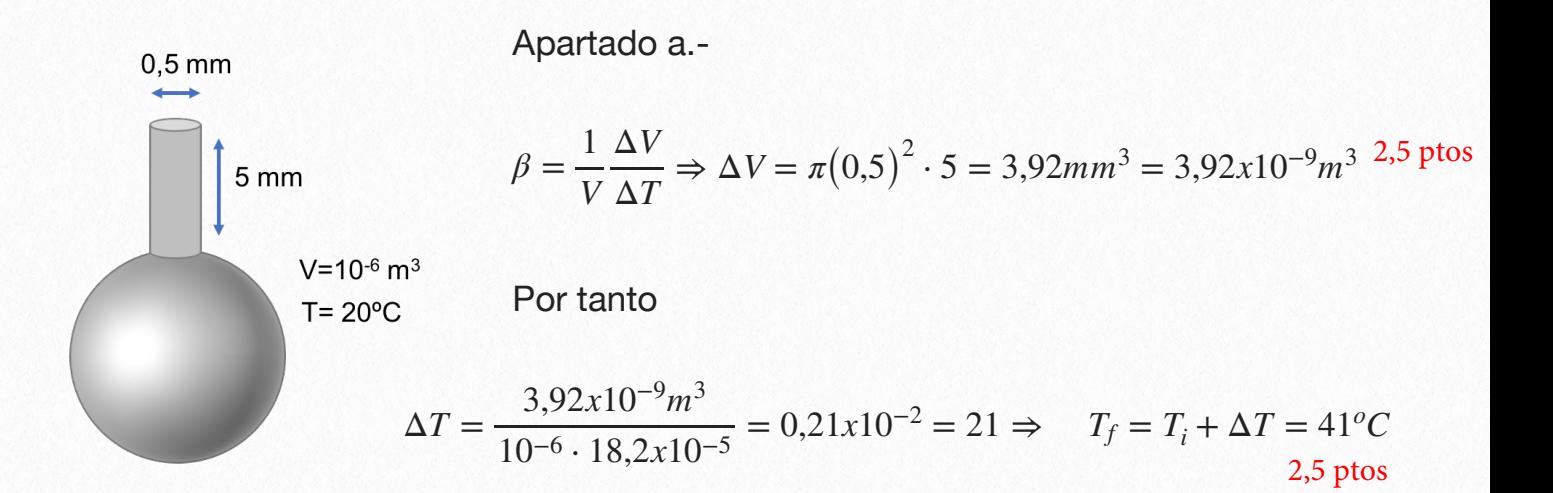

Apartado b.-

El circuito debe incluir una célula Peltier, que funcione con el efecto inverso al de Seebeck, es decir a partir de una corriente, se genera una diferencia de temperatura entre dos uniones Peltier... (Véase el siguiente esquema)

5 puntos

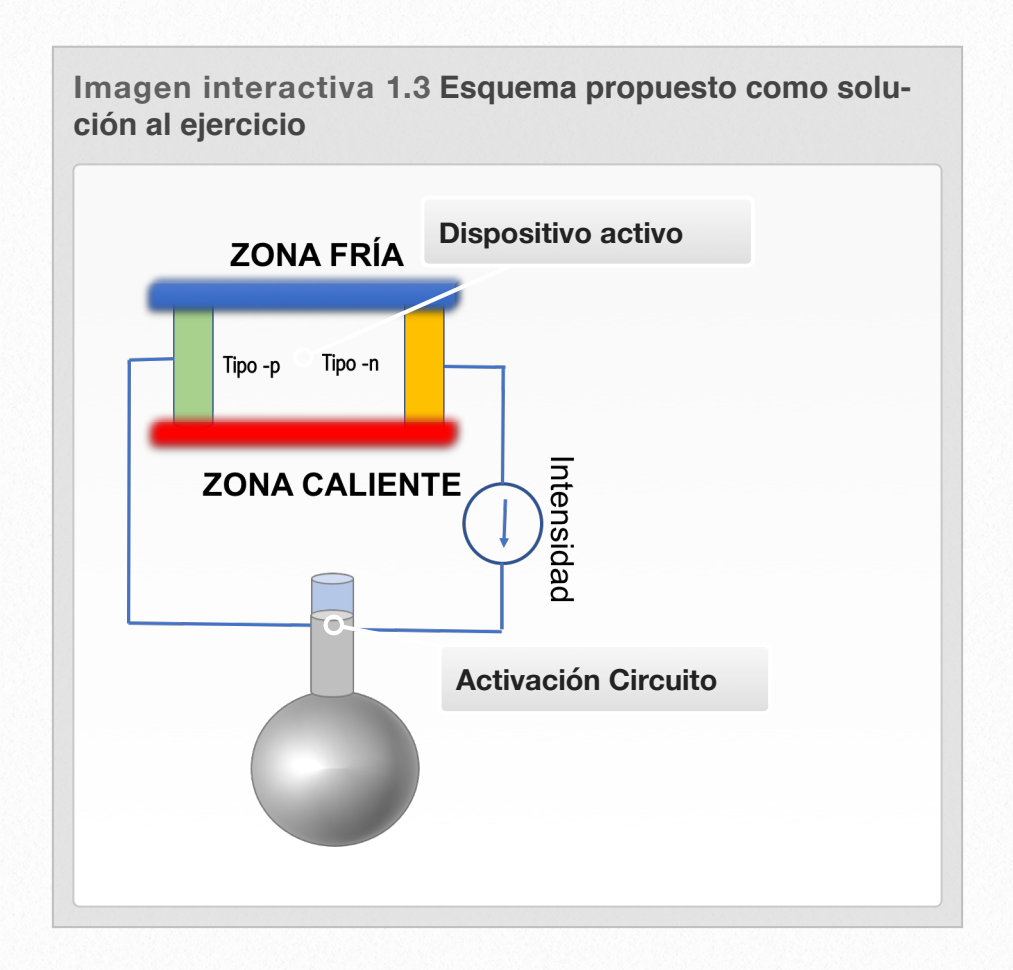

#### **Entregable 3.-**

- *a) Defínase el concepto de masa efectiva y de movilidad.* 2 ptos
- *b) ¿Cómo varían con la temperatura la movilidad y la conductividad de un semiconductor intrínseco?, ¿y de un metal?.* 2 ptos
- *c) La movilidad de los electrones en GaAs es de 8500 cm2/V·s. Calcular el tiempo promedio entre colisiones. Calcular la distancia recorrida entre dos colisiones o recorrido libre medio y la conductividad del GaAs. Usar una velocidad promedio de electrones de 107 cm/s. Considérese que la temperatura es de 300K.* 2 ptos
- *d) ¿Qué valor del campo eléctrico es necesario aplicar para que los electrones alcancen la velocidad promedio anterior?, ¿con qué diferencia de potencial lo conseguimos (considérese una distancia de 100* µ*m.* 2 ptos
- *e) Calcular la resistencia de la oblea anterior si esta está dopada con una concentración de donores de 1017 cm-3.* 2 ptos

*Datos: masa del electrón me=9.1x10-31 kg, carga del electrón e =1.6x10-19 C. Eg (GaAs) = 1.42 eV, me \* = 0.067m0 , mh\* = 0.082m0*

a) Se define la masa efectiva como

$$
\left(m_{ij}^*\right)^{-1} = \frac{1}{\hbar^2} \frac{\partial^2 E}{\partial k_i \partial k_j} \rightarrow \overrightarrow{F} = (m^*) \overrightarrow{a}
$$
  

$$
\overrightarrow{v} = \mu \overrightarrow{E}
$$
 2 ptos, desarrollando el concepto físico visto  
en clase

b) La movilidad varía con la temperatura debido a la dispersión de fonones y a las cargas eléctricas dentro del material. (Ver teoría de clase)

2 ptos, desarrollando el concepto físico visto en clase

En el caso de la conductividad téngase en cuenta que  $\sigma(T) \propto n(T) \mu(T)$ 

c) GaAs con  $\mu_e = 8500 cm^2/V \cdot s$  ,  $\langle v \rangle = 10^7 cm/s$ Supongamos el semiconductor intrínseco. Como la movilidad de los electrones es mayor que la de los huecos  $\mu_e = 8500 \text{cm}^2/\text{V} \cdot \text{s}$ ,  $\mu_h = 400 \text{cm}^2/\text{V} \cdot \text{s}$ , consideraremos solo a contribución de los electrones. Por tanto:

$$
\sigma = n e \mu_e + p e \mu_h \approx n e \mu_e \Rightarrow n = n_i = 4.826 \times 10^{21} \left( \frac{m_e^*}{m_0^2} \right)^{\frac{3}{4}} T^{-3/2} e^{-\frac{E_{Gap}}{2kT}}
$$
  
\n
$$
n_i = 2.34 \times 10^{11} m^{-3} = 2.34 \times 10^5 cm^{-3} \Rightarrow \sigma = (2.34 \times 10^{11})(1.6 \times 10^{-19})(0.85) = 3.1810^{-8} \Omega^{-1} m^{-0.25}
$$
  
\n
$$
\mu_e = \frac{e \tau_e}{m_e^*} \Rightarrow \tau_e = \frac{m_e^* \mu_e}{e} = 3.24 \times 10^{-13} s \Rightarrow \lambda_e = v \tau_e = 3.24 \times 10^{-8} m
$$
  
\n0.25 pts  
\n0.25 pts  
\n0.25 pts

d)

$$
v = \mu E
$$
  $\Rightarrow$   $E = \frac{v}{\mu} = 1,17x10^5 V m^{-1}$  *dado que*  $E = \frac{\Delta V}{d}$   $\Rightarrow \Delta V = Ed = 11.76 V$ 

 $\sigma$  =  $ne\mu_e + pe\mu_h \approx ne\mu_e = (10^{17}cm^{-3})e\mu_e = 1,36x10^4\Omega^{-1}m^{-1} \Rightarrow \rho = \frac{1}{\sigma}$ *σ* = 7,6*x*10−<sup>5</sup> Ω*m* 1 pto 0,5 ptos 0,5 ptos 0,5 ptos

## **Entregable 4.-**

El óxido de zinc tiene una estructura hexagonal con  $a_0=0.3250$  nm y  $c_0=0.5207$  nm y un volumen de la celda unidad de  $47,63x10^{-27}$  m<sup>3</sup>. Las posiciones atómicas son:

- Zn: (1/3,2/3,0) y (2/3,1/3,1/2)
- O: (1/3,2/3,0.38) y (2/3,1/3, 0.58)

Hay dos fórmulas en cada celda unidad. Se pide:

- a) Dibuje la celda unidad. 3 puntos
- b) Estime la polarización espontánea máxima del ZnO, suponiendo que la estructura es iónica. 4 puntos
- c) Si su coeficiente de piezoelectricidad es de 11pC/N, calcúlese la polarización de un disco de 10cm x 5cm x 0,5mm al colocar una masa de 300gr. sobre él. ¿A qué campo eléctrico corresponde, si la constante dieléctrica relativa es de 10,8? 3 puntos

*Nota: el coeficiente piezoeléctrico relaciona la variación en la polarización con la tensión aplicada por unidad de superfice d=P/σ*